# 1.4 Arrays

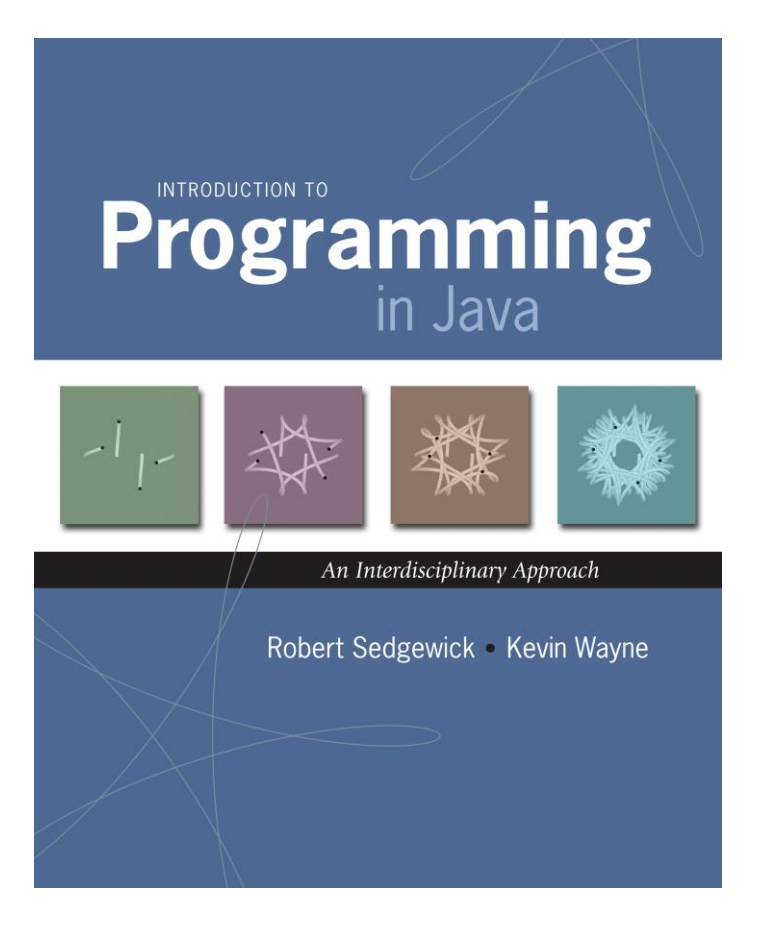

## A Foundation for Programming

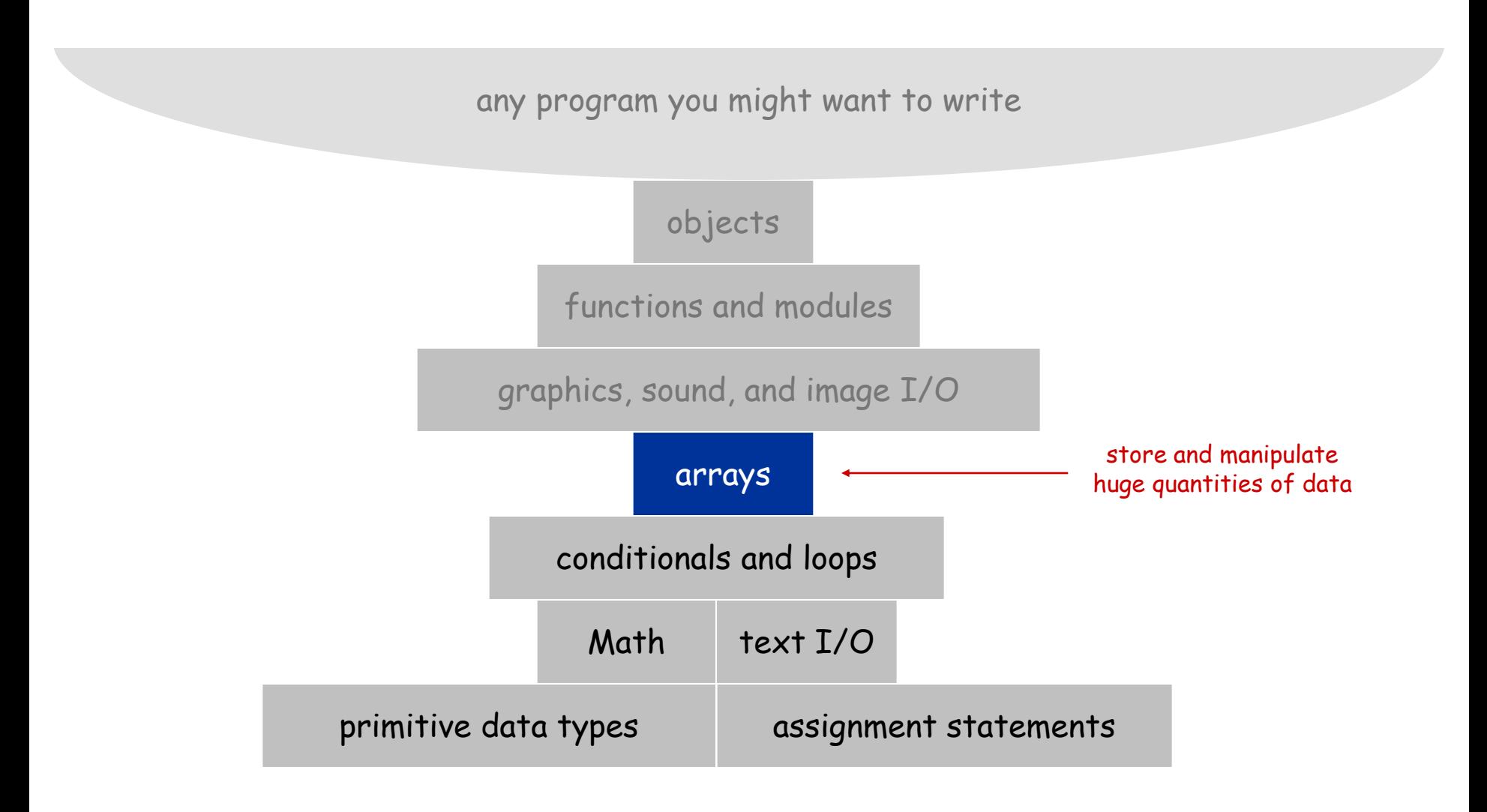

#### Arrays

#### This lecture Store and manipulate huge quantities of data

Array Indexed sequence of values of the same type

# Examples 52 playing cards in a deck 10 thousand undergrads at Penn 1 million characters in a book 10 million audio samples in an MP3 file 4 billion nucleotides in a DNA strand 73 billion Google queries per year 50 trillion cells in the human body 6.02  $\times$  10<sup>23</sup> particles in a mole

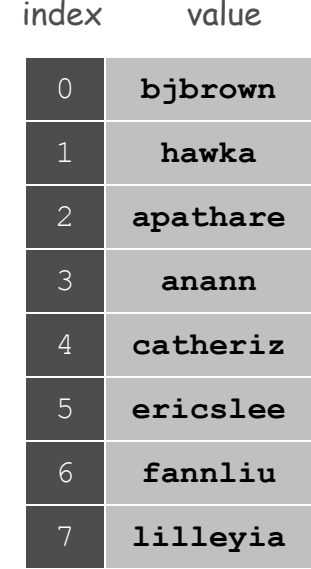

Many Variables of the Same Type

Goal 10 variables of the same type

```
// tedious and error-prone
double a0, a1, a2, a3, a4, a5, a6, a7, a8, a9; 
a0 = 0.0;
a1 = 0.0;
a2 = 0.0;
a3 = 0.0;
a4 = 0.0;
a5 = 0.0;
a6 = 0.0;
a7 = 0.0;
a8 = 0.0;
a9 = 0.0;
…
a4 = 3.0;
…
a8 = 8.0;
…
double x = a4 + a8;
```
Many Variables of the Same Type

Goal 10 variables of the same type

```
// easy alternative
double[] a = new double[10];…
a[4] = 3.0;
…
a[8] = 8.0;
…
double x = a[4] + a[8];
                                 declares, creates, and initializes
                                     [stay tuned for details]
```
Many Variables of the Same Type

Goal 1 million variables of the same type

```
// scales to handle large arrays
double[] a = new double[1000000];
…
a[123456] = 3.0;
…
a[987654] = 8.0;
…
double x = a[123456] + a[987654];
                                declares, creates, and initializes
                                   [stay tuned for details]
```
## Arrays in Java

## Java has special language support for arrays

- To make an array: declare, create, and initialize it
- To access entry **i** of array named **a**, use **a[i]**
- Array indices start at **0**

```
int N = 10; // size of array
double[] a; // declare the array
a = new double[N]; // create the array
for (int i = 0; i < N; i++) // initialize the array
   a[i] = 0.0; // all to 0.0
```
## Arrays in Java

### Java has special language support for arrays

- To make an array: declare, create, and initialize it
- To access entry **i** of array named **a**, use **a[i]**.
- Array indices start at **0**

```
int N = 10; // size of array
double[] a; // declare the array
a = new double[N]; // create the array
for (int i = 0; i < N; i++) // initialize the array
   a[i] = 0.0; // all to 0.0
```
#### Compact alternative

- Declare, create, and initialize in one statement
- Default initialization: all numbers automatically set to zero

**int N = 10; // size of array double[] a = new double[N]; // declare, create, init**

#### Vector Dot Product

Dot product Given two vectors **x[]** and **y[]** of length **N**, their dot product is the sum of the products of their corresponding components

```
double[] x = { 0.3, 0.6, 0.1 }; 
double[] y = { 0.5, 0.1, 0.4 }; 
int N = x.length;
double sum = 0.0; 
for (int i = 0; i < N; i++) {
   sum = sum + x[i]*y[i];}
```
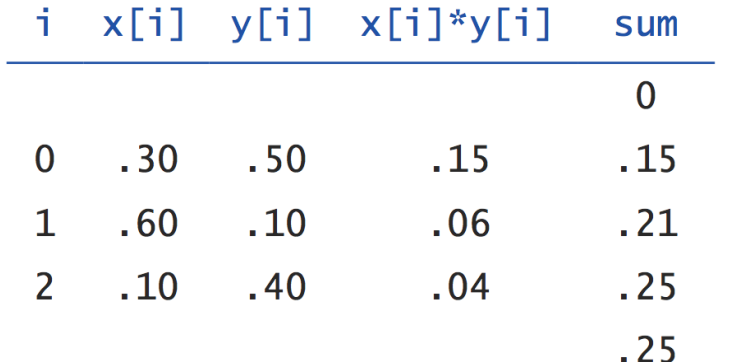

# Array-Processing Examples

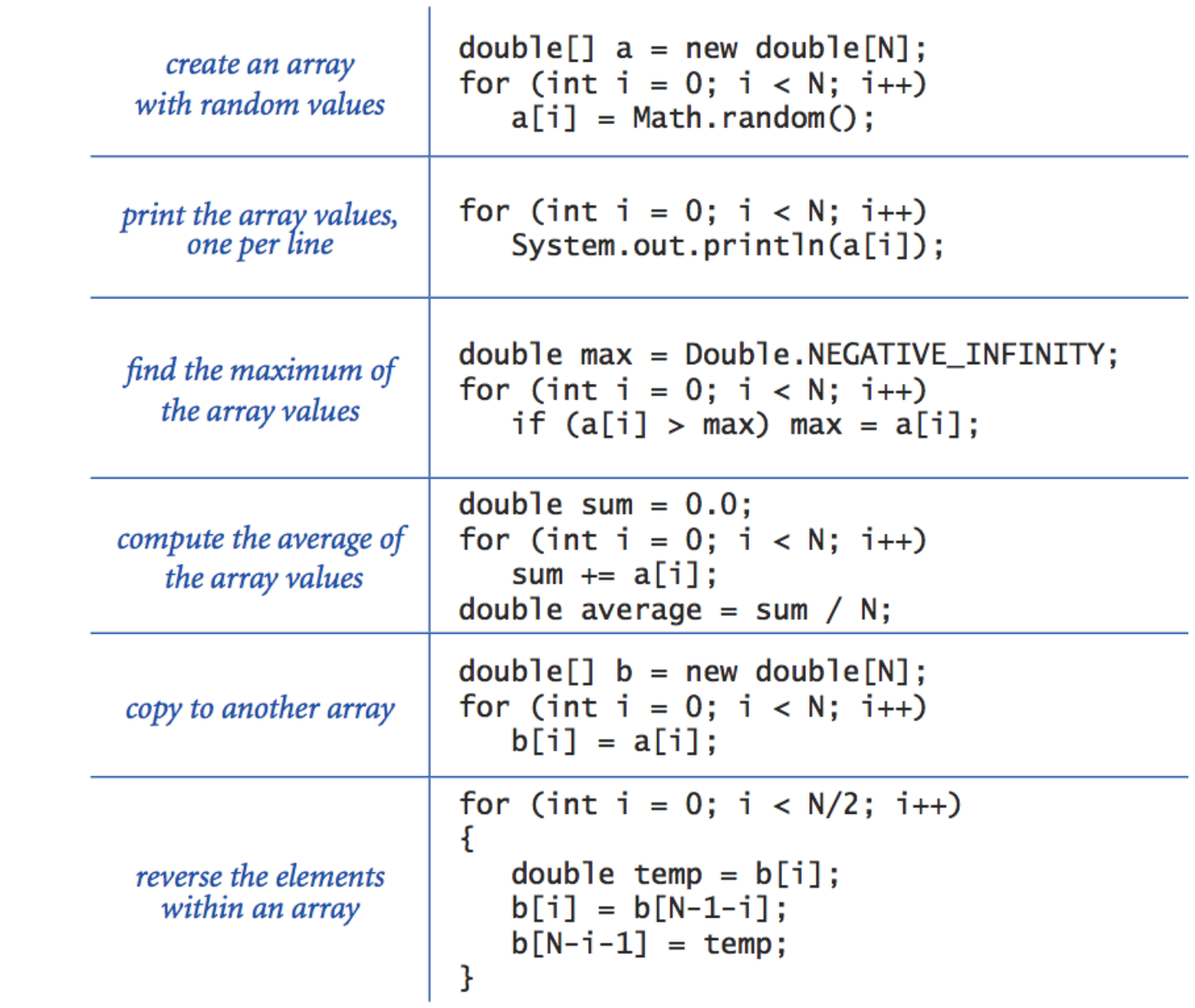

# Shuffling a Deck

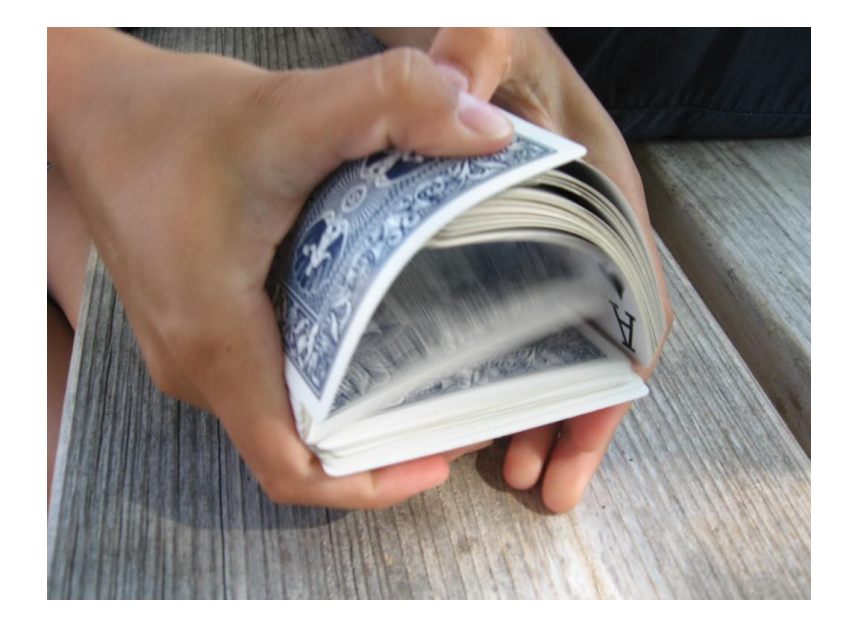

Setting Array Values at Compile Time

Ex. Print a random card

```
String[] rank = {
    "2", "3", "4", "5", "6", "7", "8", "9",
    "10", "Jack", "Queen", "King", "Ace"
};
String[] suit = {
    "Clubs", "Diamonds", "Hearts", "Spades"
};
int i = (int) (Math.random() * 13); // between 0 and 12
int j = (int) (Math.random() \star 4); // between 0 and 3
System.out.println(rank[i] + " of " + suit[j]);
```
Setting Array Values at Run Time

#### Ex. Create a deck of playing cards and print them out

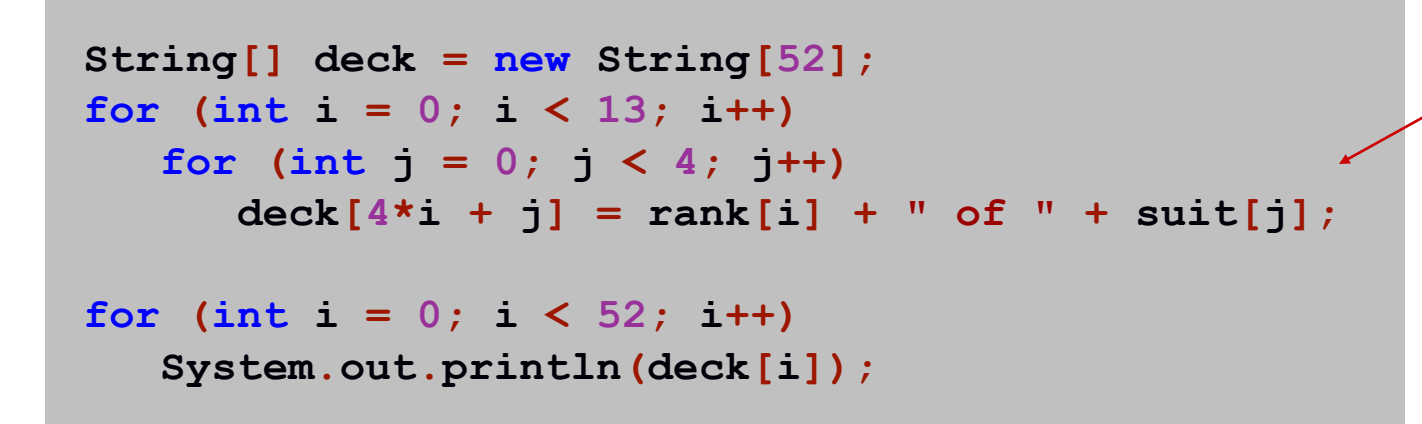

Q. In what order does it output them?

A. two of clubs B. **two of diamonds two of hearts two of spades three of clubs**

**...**

**two of clubs three of clubs four of clubs five of clubs six of clubs**

**...**

typical array-processing code changes values at runtime

# **Shuffling**

Goal Given an array, rearrange its elements in random order

#### Shuffling algorithm

- In iteration **i**, pick random card from **deck[i]** through **deck[N-1]**, with each card equally likely
- Exchange it with **deck[i]**

```
int N = deck.length;
for (int i = 0; i < N; i++) {
   int r = i + (int) (Math.random() * (N-i));
 String t = deck[r];
 deck[r] = deck[i];
   \text{deck}[i] = t;}
                          \int swap between i and N-1
                            idiom
```
Shuffling a Deck of Cards: Putting Everything Together

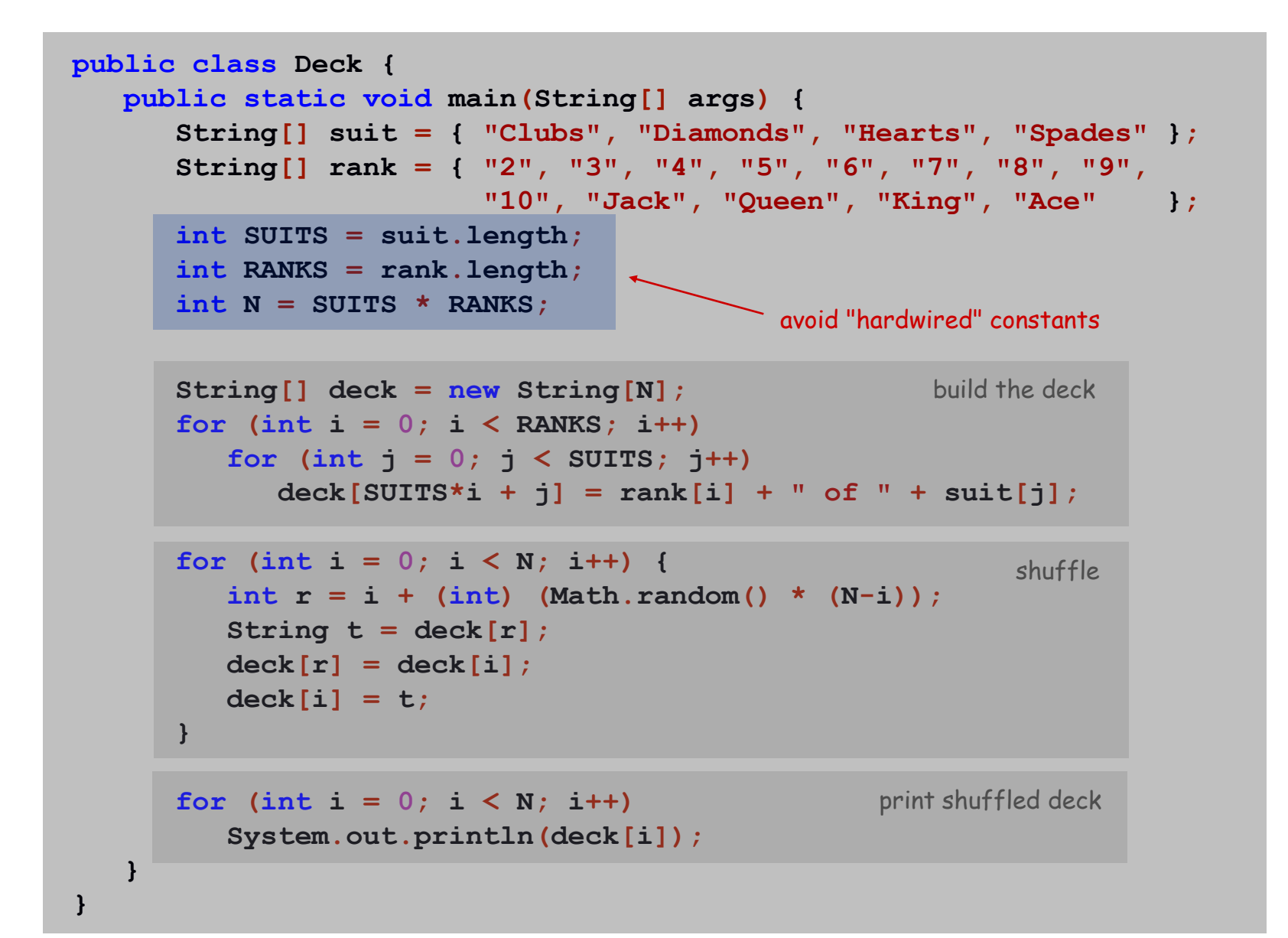

# Shuffling a Deck of Cards

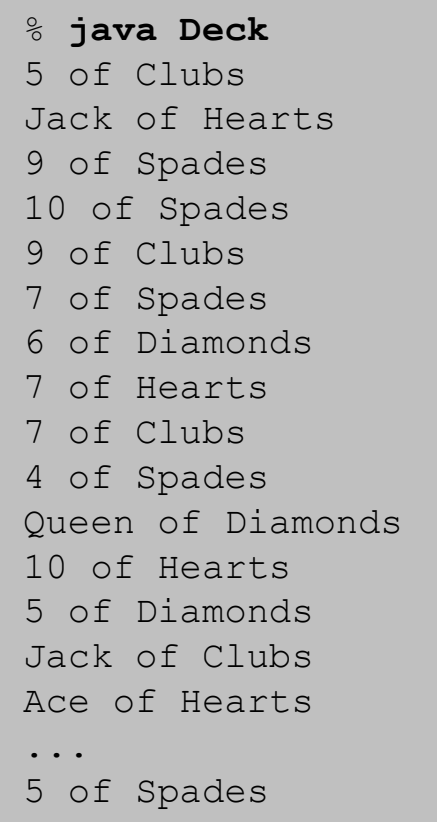

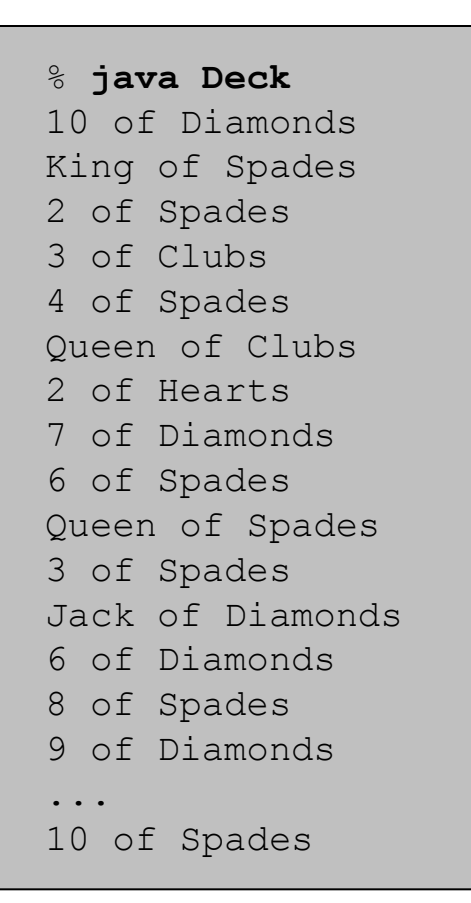

#### War Story (PlanetPoker.com)

Texas hold 'em poker. Software must shuffle electronic deck of cards

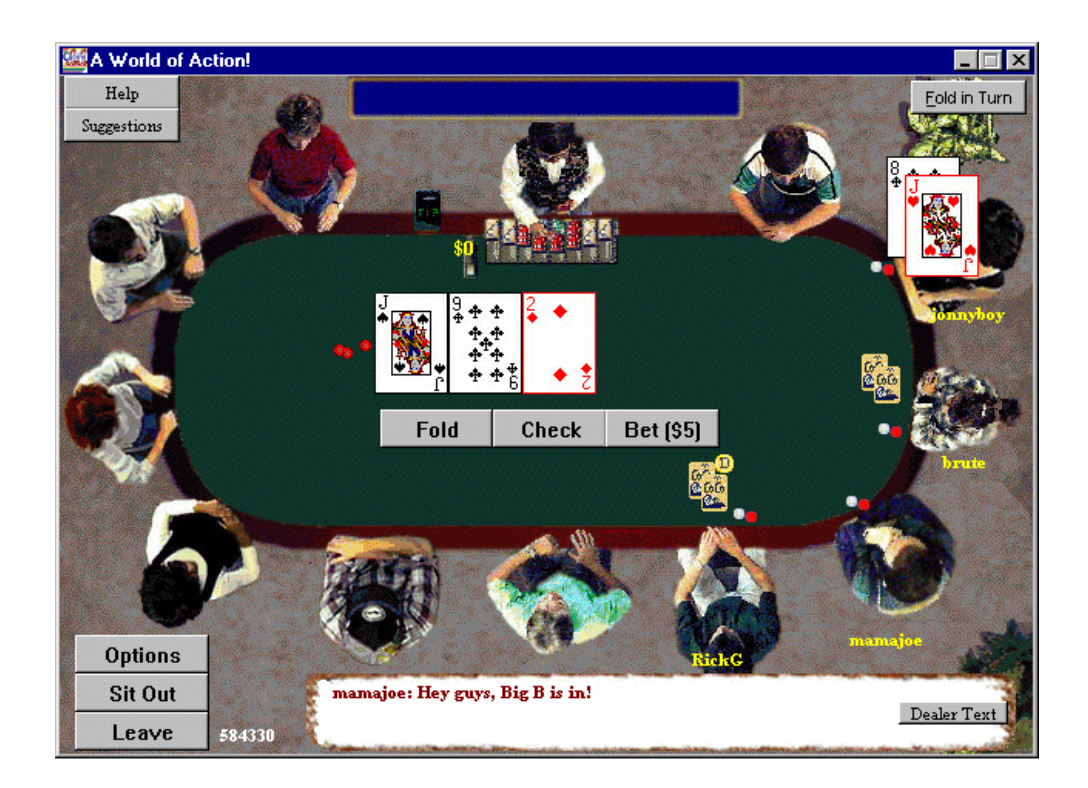

How we learned to cheat at online poker: a study in software security **http://itmanagement.earthweb.com/entdev/article.php/616221**

# Coupon Collector

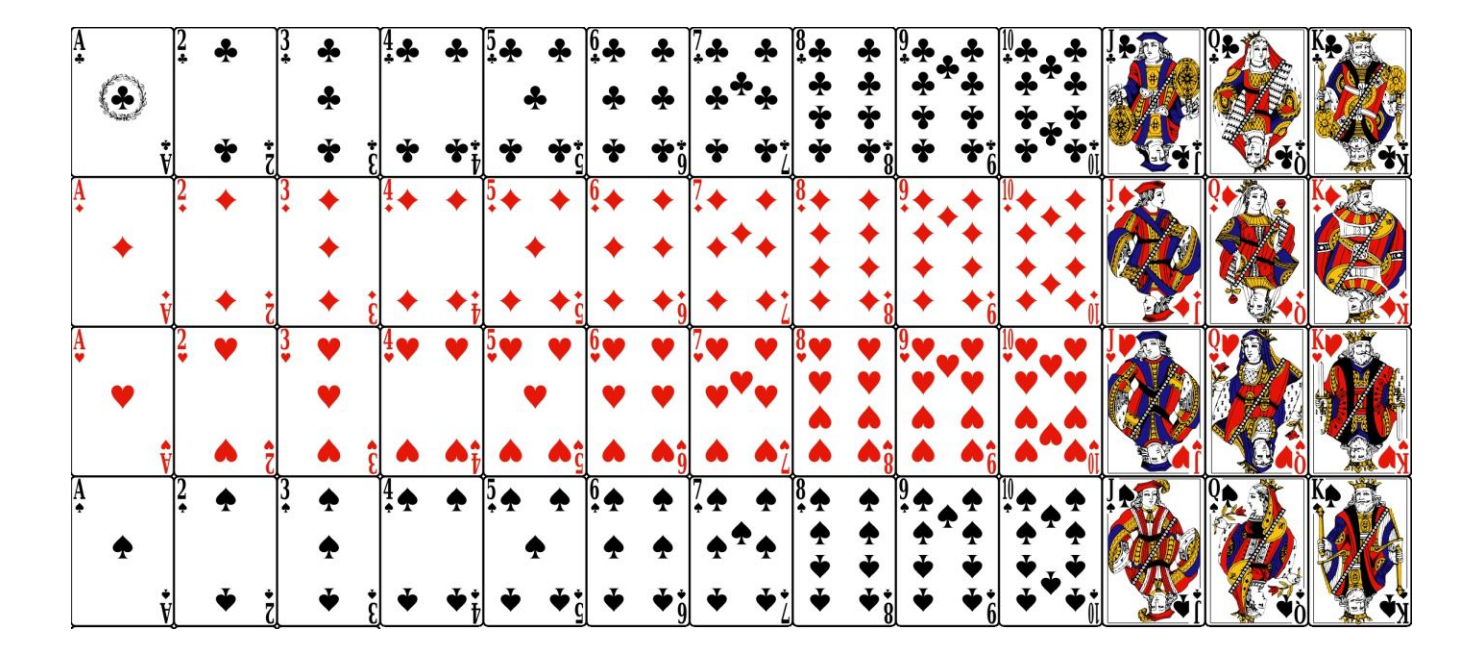

Coupon Collector Problem

Coupon collector problem Given  $N$  different card types, how many do you have to collect before you have (at least) one of each type?

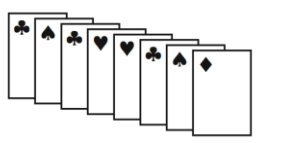

assuming each possibility is equally likely for each card that you collect

Simulation algorithm Repeatedly choose an integer **i** between **0** and **N-1** Stop when we have at least one card of every type

- Q. How to check if we've seen a card of type **i**?
- A. Maintain a boolean array so that **found[i]** is true if we've already collected a card of type **i**

Coupon Collector: Java Implementation

```
public class CouponCollector {
    public static void main(String[] args) {
       int N = Integer.parseInt(args[0]);
       int cardcnt = 0; // number of cards collected
       int valcnt = 0; // number of distinct cards
       // do simulation
       boolean[] found = new boolean[N];
       while (valcnt < N) {
         int val = (int) (Math.random() * N); cardcnt++;
          if (!found[val]) {
             valcnt++;
             found[val] = true;
 }
 }
       // all N distinct cards found
       System.out.println(cardcnt);
    }
}
                                             type of next card
                                             (between 0 and N-1)
```
### Coupon Collector: Debugging

#### Debugging Add code to print contents of all variables

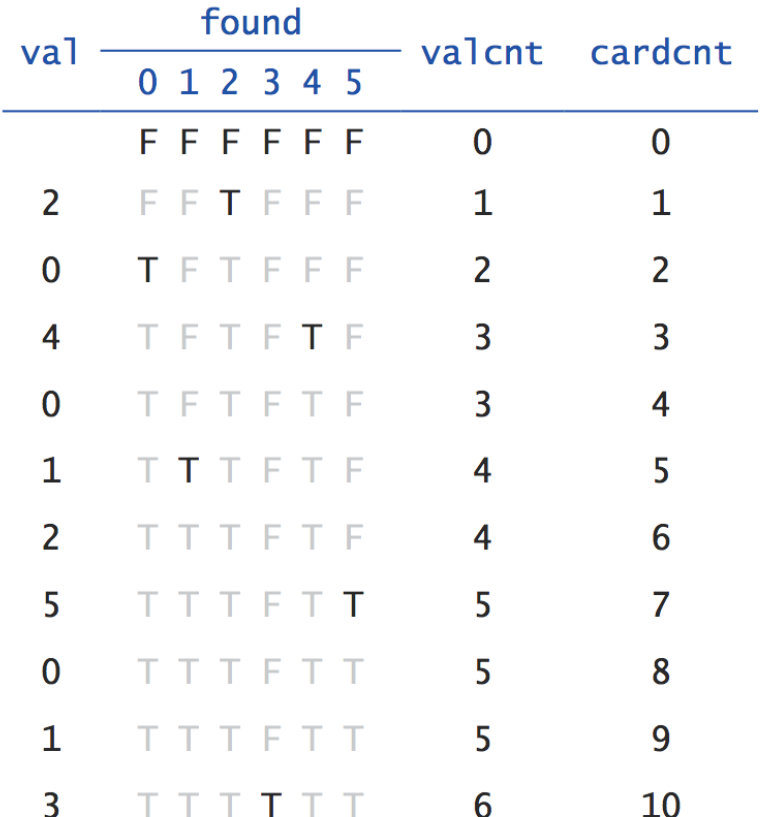

Challenge Debugging with arrays requires tracing many variables

Coupon Collector: Mathematical Context

Coupon collector problem Given N different possible cards, how many do you have to collect before you have (at least) one of each type?

Fact About N  $(1 + 1/2 + 1/3 + ... + 1/N) \sim N \ln N$ 

Ex.  $N = 30$  baseball teams. Expect to wait  $\approx 120$  years before all teams win a World Series

under idealized assumptions

#### Coupon Collector: Scientific Context

Q. Given a sequence from nature, does it have same characteristics as a random sequence?

A. No easy answer - many tests have been developed

Coupon collector test Compare number of elements that need to be examined before all values are found against the corresponding answer for a random sequence

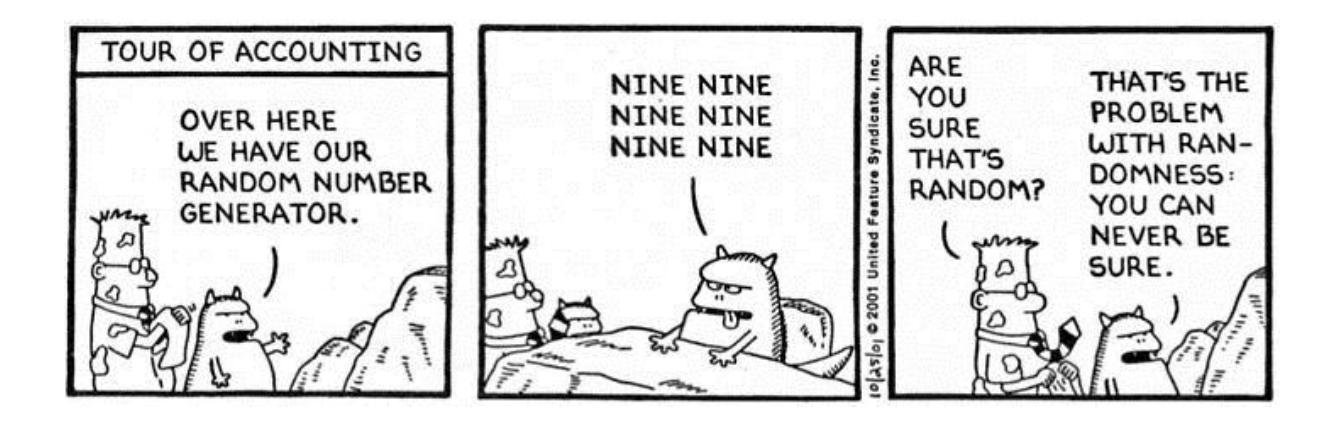

# Multidimensional Arrays

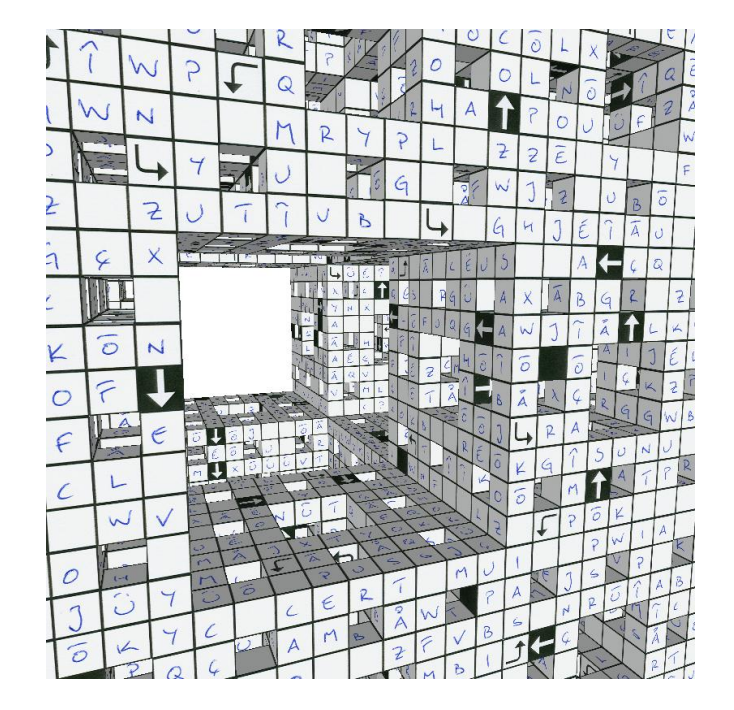

#### Two-Dimensional Arrays

#### Two-dimensional arrays

- Table of data for each experiment and outcome
- Table of grades for each student and assignments
- Table of grayscale values for each pixel in a 2D image

Mathematical abstraction Matrix Java abstraction 2D array

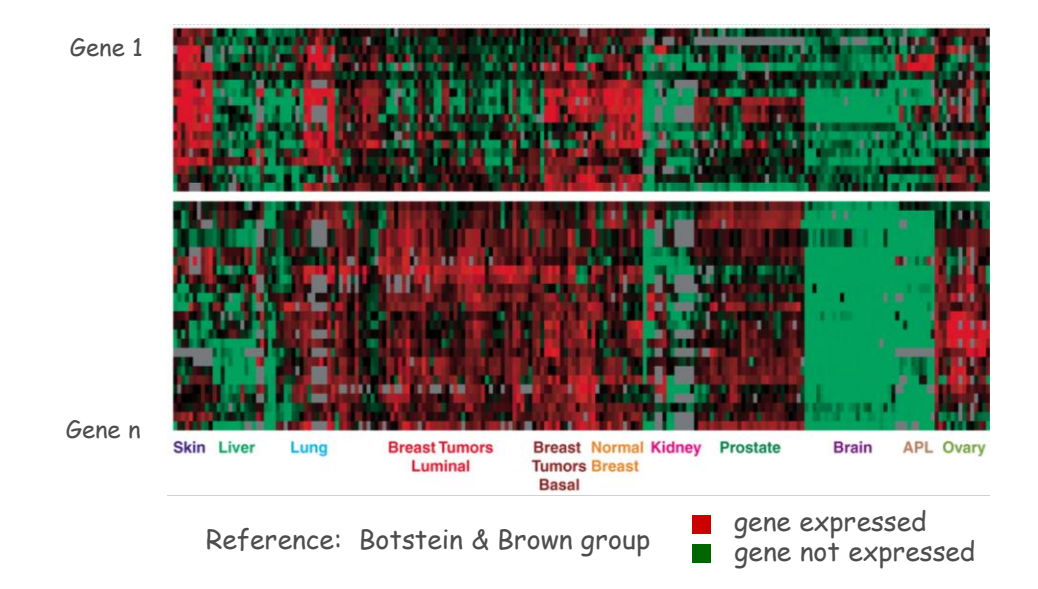

Two-Dimensional Arrays in Java

Array access Use **a[i][j]** to access entry in row **i** and column **j**

Zero-based indexing Row and column indices start at **0**

```
int M = 10;
int N = 3;
double[][] a = new double[M][N];
for (int i = 0; i < M; i++) {
   for (int j = 0; j < N; j++) {
       a[i][j] = 0.0;
    }
}
```

| a[][]              |         |         |          |
|--------------------|---------|---------|----------|
|                    | a[0][0] | a[0][1] | a[0][2]  |
| $a[5] \rightarrow$ | a[1][0] | a[1][1] | a[1][2]  |
|                    | a[2][0] | a[2][1] | a[2][2]  |
|                    | a[3][0] | a[3][1] | a[3][2]  |
|                    | a[4][0] | a[4][1] | a[4][2]  |
|                    | a[5][0] | a[5][1] | a[5][2]  |
|                    | a[6][0] | a[6][1] | a[6][2]  |
|                    | a[7][0] | a[7][1] | a[7] [2] |
|                    | a[8][0] | a[8][1] | a[8][2]  |
|                    | a[9][0] | a[9][1] | a[9][2]  |

 $A$  10-by-3 array

#### Setting 2D Array Values at Compile Time

Initialize 2D array by listing values

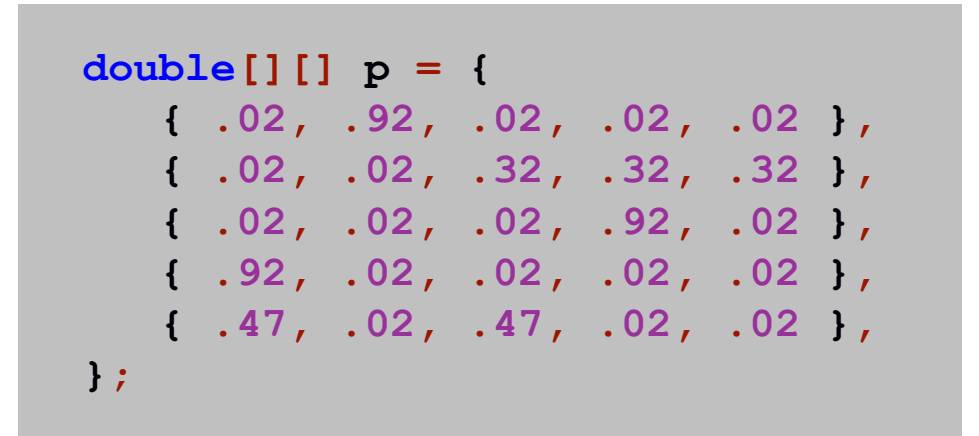

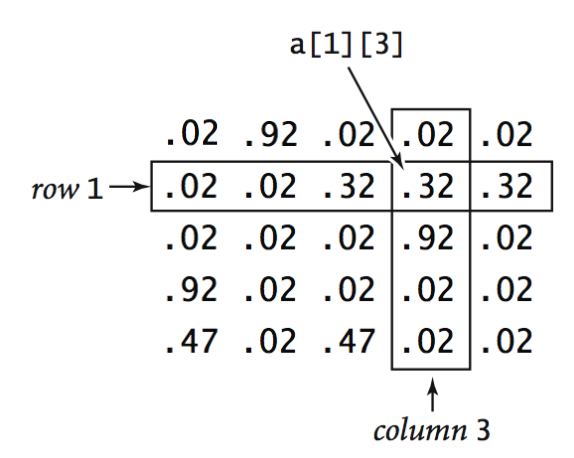

#### Matrix Addition

Matrix addition Given two N-by-N matrices **a** and **b**, define **c** to be the N-by-N matrix where **c[i][j]** is the sum **a[i][j] + b[i][j]**

```
double[][] c = new double[N][N];
for (int i = 0; i < N; i++) for (int j = 0; j < N; j++)c[i][j] = a[i][j] + b[i][j];
```

$$
\begin{array}{c|cccc}\n\text{a[}1][1] & .70 & .20 & .10 & \text{a[}1][2] \\
 & .30 & .60 & .10 & \\
 & .50 & .10 & .40 & \\
\text{b[}1][1] & .80 & .30 & .50 & \text{b[}1][2] \\
 & .10 & .40 & .10 & \\
 & .10 & .30 & .40 & \\
\end{array}
$$

$$
\begin{array}{c}\n \begin{array}{c}\n \begin{array}{c}\n \begin{array}{c}\n \begin{array}{c}\n \end{array} \\
 \begin{array}{c}\n \end{array} \\
 \begin{array}{c}\n \end{array} \\
 \begin{array}{c}\n \end{array} \\
 \begin{array}{c}\n \end{array} \\
 \begin{array}{c}\n \end{array} \\
 \begin{array}{c}\n \end{array} \\
 \begin{array}{c}\n \end{array} \\
 \begin{array}{c}\n \end{array} \\
 \begin{array}{c}\n \end{array} \\
 \begin{array}{c}\n \end{array} \\
 \begin{array}{c}\n \end{array} \\
 \begin{array}{c}\n \end{array} \\
 \begin{array}{c}\n \end{array} \\
 \begin{array}{c}\n \end{array} \\
 \begin{array}{c}\n \end{array} \\
 \begin{array}{c}\n \end{array} \\
 \begin{array}{c}\n \end{array} \\
 \begin{array}{c}\n \end{array} \\
 \begin{array}{c}\n \end{array} \\
 \begin{array}{c}\n \end{array} \\
 \begin{array}{c}\n \end{array} \\
 \begin{array}{c}\n \end{array} \\
 \begin{array}{c}\n \end{array} \\
 \begin{array}{c}\n \end{array} \\
 \begin{array}{c}\n \end{array} \\
 \begin{array}{c}\n \end{array} \\
 \begin{array}{c}\n \end{array} \\
 \begin{array}{c}\n \end{array} \\
 \begin{array}{c}\n \end{array} \\
 \begin{array}{c}\n \end{array} \\
 \begin{array}{c}\n \end{array} \\
 \begin{array}{c}\n \end{array} \\
 \begin{array}{c}\n \end{array} \\
 \begin{array}{c}\n \end{array} \\
 \begin{array}{c}\n \end{array} \\
 \begin{array}{c}\n \end{array} \\
 \begin{array}{c}\n \end{array} \\
 \begin{array}{c}\n \end{array} \\
 \begin{array}{c}\n \end{array} \\
 \begin{array}{c}\n \end{array} \\
 \begin{array}{c}\n \end{array} \\
 \begin{array}{c}\n \end{array} \\
 \begin{array}{c}\n \end{array} \\
 \begin{array}{c}\n \end{array} \\
 \begin{array}{c}\n \end{array} \\
 \begin{array}{c}\n \end{array} \\
 \begin{array}{c}\n \end{array} \\
 \begin{array}{c}\n \end{array} \\
 \begin{array}{c}\n \end{array} \\
 \begin{array}{c}\n \end{array} \\
 \begin{array}{c}\n \end{array} \\
$$

### Matrix Multiplication

Matrix multiplication Given two N-by-N matrices **a** and **b**, define **c** to be the N-by-N matrix where **c[i][j]** is the dot product of the i<sup>th</sup> row of a[][] and the j<sup>th</sup> column of **b**[][]

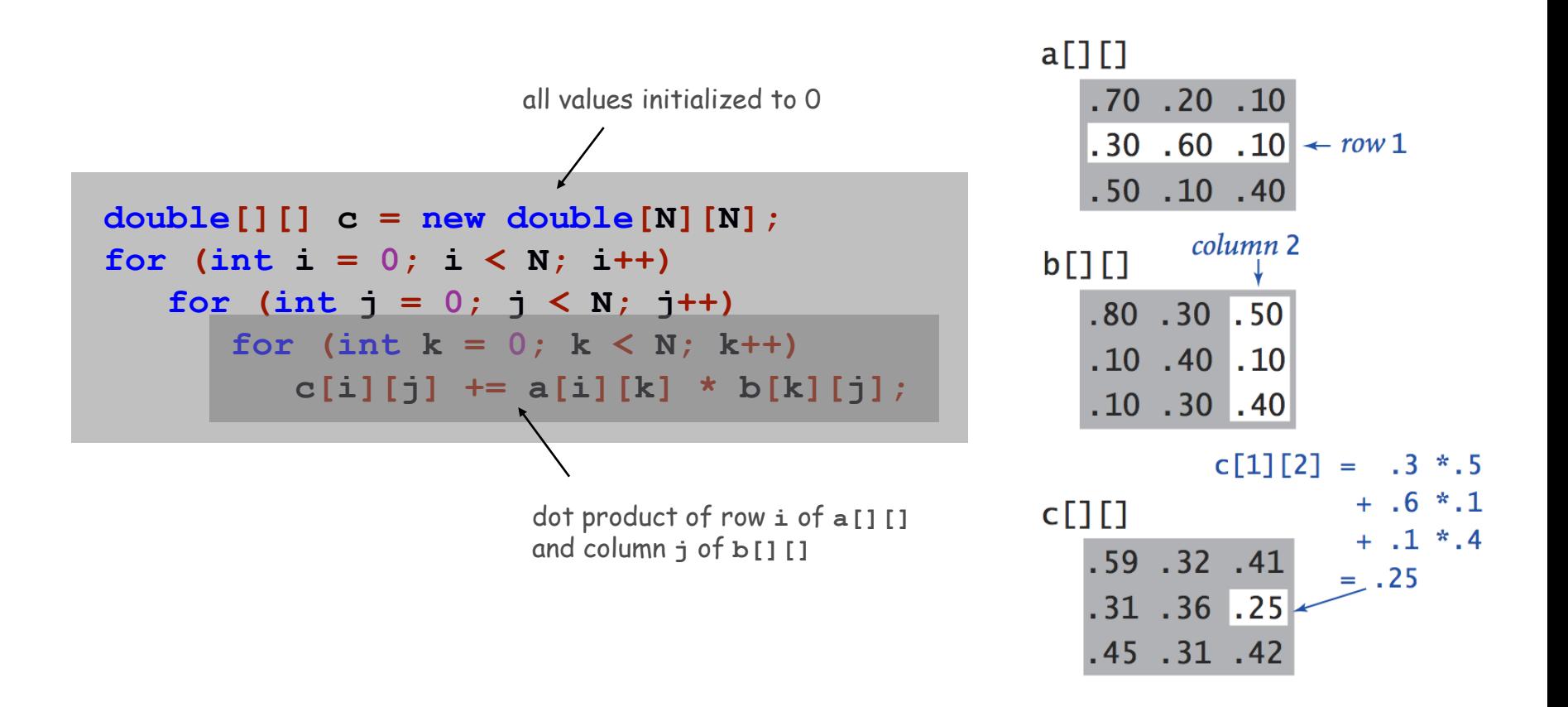

## Array Challenge

Q. How many scalar multiplications multiply two N-by-N matrices?

A. N B.  $N^2$  C.  $N^3$  D.  $N^4$ 

**double[][] c = new double[N][N];** for (int  $i = 0$ ;  $i < N$ ;  $i+1$ ) for  $(int j = 0; j < N; j++)$  **for (int k = 0; k < N; k++)**  $c[i][j]$   $+= a[i][k]$   $* b[k][j];$ 

## Summary

#### Arrays

- Organized way to store huge quantities of data
- Almost as easy to use as primitive types
- Can directly access an element given its index

Ahead Reading in large quantities of data from a file into an array

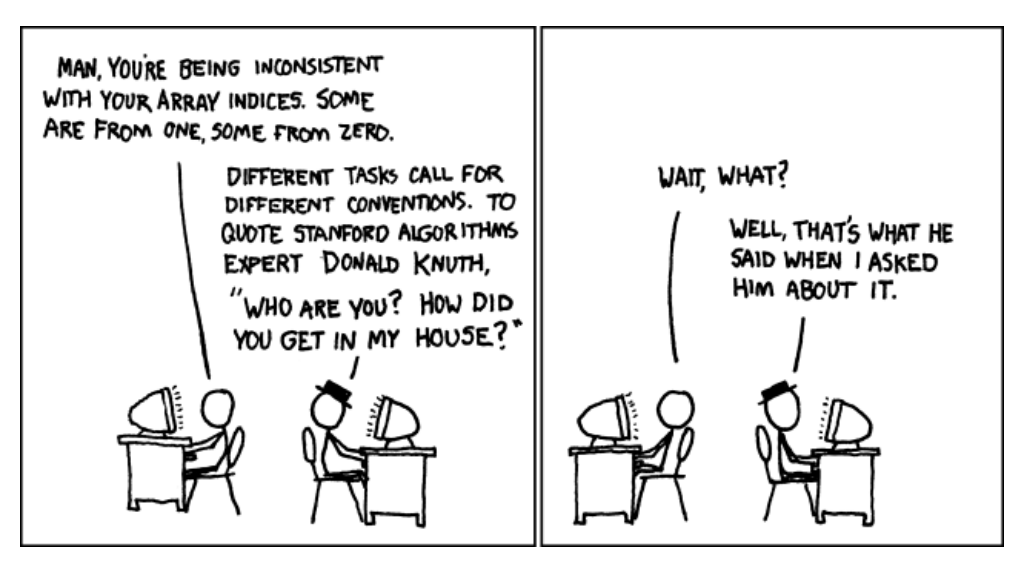

**http://imgs.xkcd.com/comics/donald\_knuth.png**